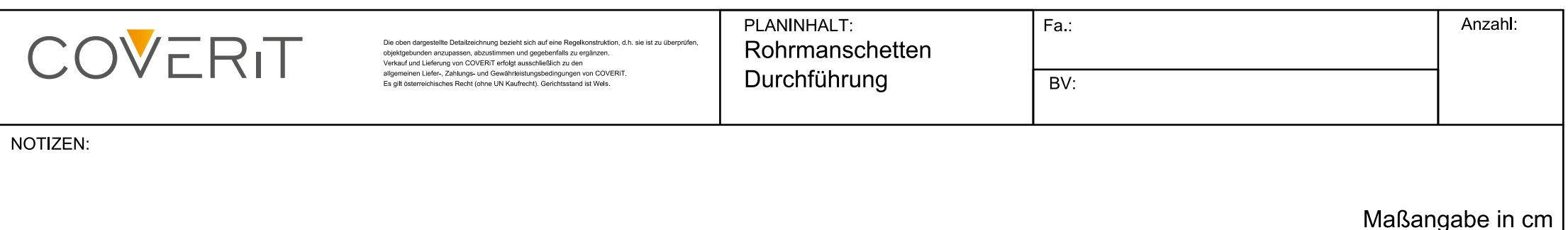

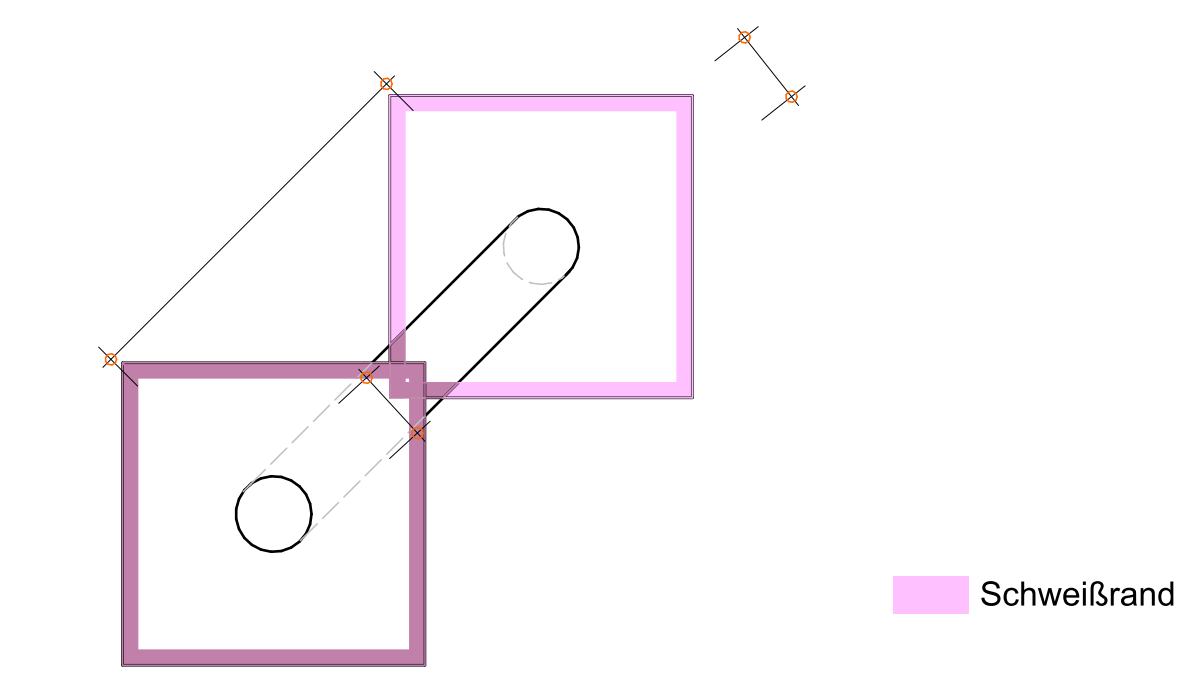

Flanschgröße Standardmäßig bis  $D=11$  cm 30 cm x 30 cm Flansch von D=12,5 cm bis D=30 cm 50 cm x 50 cm Flansch